Adobe Photoshop Live Editor Features - Free Online

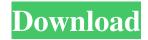

### Photoshop Editor For Pc Download Crack+ Activation X64 [Updated]

Adobe Photoshop is a powerful photo editing program that offers a lot of tools for creating and editing images. Depending on how a person uses it, Photoshop can be used to create and edit both simple images and professional work. Knowing how to use Photoshop well can save you many hours of work. Creating a New Photoshop Project You must have Photoshop open to work on a new project. You can either create a new image by using a template, or you can start from scratch. Regardless, follow these steps to get started. 1. \*\*If you're creating a new file, go to File\*\* \( \int \*\*New to create a new document\*\*. For the purposes of this exercise, you'll create a 600-pixel-wide, 500-pixel-high document. 2. \*\*Click and drag from the top left of the screen to create a new 600-by-500-pixel image (seeFigure 11-6).\*\* You see a preview of your new file at the top left of the window. Adjust the units of measurement and resolution (pixels per inch) as needed, as explained in the next section. 3. \*\*Click the OK button to save your image. Choose File\*\* \( \int \*\*Save to save it.\*\* Figure 11-6: Begin by creating a new document. 4. \*\*In the File Name box, type a name for the file, and then click the Save button.\*\* The new file appears in your Documents folder. 5. \*\*To start editing, choose File\*\* \( \int \*\*Open to open the file.\*\* Or, you can right-click the image in your workspace and choose Open. Either way, Photoshop opens, and the Welcome screen appears. 6. \*\*Click OK to accept the name you gave the image.\*\* See the next section for more about opening an existing image. Once you have an image open in your workspace, you can see the other editing tools shown in Figure 11-7. The commands you use to create images work similarly in Photoshop to those used in a drawing program, but each command is tied to a keystroke.

#### Photoshop Editor For Pc Download Crack +

In this Photoshop tutorial, we will show you how to create a black and white version of an image. First, we will create a blank canvas in the new document window. Create a New Document In Photoshop, it is easy to create a blank document. Just go to the File > New menu and select New from the menu. New File From Current (layers.psd) After the document is created, a blank canvas will appear. Step 1: Load an Image Now that we have a blank document, we will open an image and use it as a base for the design. Just click the Open button in the File menu and browse to the image you want to edit. Image of Dogs (get a coffee) Select the image you want to use in the new document window. Don't worry about the layers and other settings since we will delete them before applying our effects. Step 2: Create a Blank Canvas We will use the Rectangle Tool (M) to create a rectangular shape on the canvas. While holding the Shift or Option key, click and drag to create a rectangular shape. Rectangle Tool (M) Step 3: Rename the Layer You can name the layer using the layer palette. Just highlight the layer and press Enter. Rename the Layer When you are done editing the file, you will want to name it so you can easily find it in the layers palette. If you want to use the layer again, just go back to the Layers palette and click on the layer you want to use in the image. Step 4: Add a Mask Now that we have a rectangular shape on our canvas, we will add an area where we do not want to add any changes. Create a Mask Click on the Create Layer Mask icon to add a mask to the layer. You can see our mask in the image below. Add a Mask to the Layer Step 5: Create Clipping Mask Now, we will add a white border to our shape. To add a white border to our mask, just go to the Layers palette and click the Edit Mask button. Click the Edit Mask button The white border around our shape in the layers palette indicates where the mask will allow us to make changes. Just use the 05a79cecff

1/3

## Photoshop Editor For Pc Download Free Registration Code (Final 2022)

A conventional Raman spectrometer uses a light source and a detector to detect the wavelength spectrum of a light scattered when a chemical sample is illuminated by light from the light source. The scattered light is dispersed and collected, and the wavelength spectrum is determined by the change of frequency and the intensities of the scattered light in each wavelength interval. Since the detected scattered light is usually weak, great differences in the measured scattered light intensities in each wavelength interval will influence the reproducibility of the measurement results and thus affect the accuracy of the analysis result. A conventional Raman spectrometer that uses a light source and a detector to detect a light scattered by a chemical sample in an alignment stage is disclosed in U.S. Pat. No. 6,351,820. Since the detected scattered light is weak, two or more detectors are disposed in the alignment stage to detect the scattered light in different positions. Thus, the measured scattered light intensities in each wavelength interval can be determined in the same position, so that the influence of the great difference in the measured scattered light intensity in each wavelength interval on the reproducibility of the measurement results can be eliminated. However, because a conventional Raman spectrometer needs a light source and a detector, the size of the spectrometer is too large for users. Moreover, the cost of the spectrometer is high. Therefore, a new type of Raman spectrometer is needed to solve the problems described above. Wednesday, August 10, 2016 Mandayam Bhoothathu By -July 06, 2016. They are the most popular TV show of Malayalam drama industry. Every year lakhs of people are tuning into the shows. Many actors have also made a mark in the industry. Keep reading for list of the Top Ten Actors and Actresses from the Malayalam Film Industry.. The Vijay television channel launched the Malayalam version of the game show Wipeout in mid-1995, where all-Indian celebrities play Wipeout to compete with each other in Tamil, Telugu, Kannada, Hindi and Malayalam, On 30 July 1998, Suresh Gopi made his debut in the Malayalam film industry, in the movie "Innocent" produced by K. Suresh Kumar. He made his Bollywood movie debut with the movie "Abhinetri" in 2012. Rajkumar is an Indian actor who appears in Mal

#### What's New in the?

FREDERICK CORDRAY This is a typical Fredrick Cordray project I have been working on for the last several months. This project is a bit of a departure from my usual project work. The commissioner asked for a more mystical and aloof look. I know many of you will never go to a museum, but here in Seattle this is the way folks like it. Frederick was born on June 19, 1830 in England and died on April 3, 1906 in Greenwich, Connecticut. He spent most of his career as a landscape painter. Fred Cordray: John Tyler Morgan Lunenburg County was founded in 1771 by three New England settlers, John Tyler Morgan, John Fairbanks, and George Washington Austin. The area was first called Willowamoc, and was renamed after Lunenburg County, Vermont, which was founded in 1761. The first white settlers came from New Brunswick, Canada. Many were Loyalists who had fled from New England to Canada during the American War of Independence. The original cover is made of 1/4" thick mapboard and reinforced with 1/4" thick solid wall board. The mapboard is attached to the solid wall board and edge-lined with 3/16" laminate, which is covered with 1/4" thick carpet. The map has been retouched. I will send a print of the map at no charge once the project is completed. The painting was executed in oil on birch plywood. The canvas was laid on its long side and attached to the plywood using several locking nails. Two picture hangers hold the canvas to the frame. The canvas was brushed and flocked to soften the image. The edges of the canvas was glued to the plywood. The canvas was glazed on the edges with a special urethane mixture. The urethane is visible in the picture. After the canvas was dry, the edges were glued to the plywood, and the edges of the plywood was glued to the solid wall board. The floor was attached to the wall with the wall board to support it. The details were painted in with brush and airbrush. The same technique was used for the clouds, and the clouds were painted using duplicate layers. The sphere was painted using a compass and straightedge.

# **System Requirements For Photoshop Editor For Pc Download:**

Windows: Mac: Linux: PS3: Xbox 360: SteamOS: iOS: Android: Feedback is appreciated! Software: Screen: Suggested screen resolution is: Windows XP/Vista/7/8/8.1 Mac OS X 10.6.x-10.10.x Any Included in Release: 1. Updated to the latest

#### Related links:

https://www.arredocasabari.it/wp-content/uploads/2022/07/ulriwan.pdf

 $\underline{http://facebook.jkard.com/upload/files/2022/07/zJ525th3oHycvPJvXeFh~01~69aed6c50861e77299138605ffe54928~file.pdf}$ 

https://elycash.com/upload/files/2022/07/gheST3TU7CkGObOukEaG\_01\_de7323fbaf352b5dd25f56796a54599c\_file.pdf

https://poker.new/blog/20-brushes-designed-for-photoshop-and-illustrator/

https://www.albertofiorini.com/wp-content/uploads/2022/07/paegdor.pdf

http://www.ndvadvisers.com/wp-content/uploads/2022/07/magnhave.pdf

https://vasclanek.cz/wp-content/uploads/2022/07/Photoshop Full Version Without.pdf

http://doglegleft.tv/wp-content/uploads/download\_photoshop\_cs5\_full\_crack\_win\_7\_64\_bit.pdf

https://news-directory.com/wp-content/uploads/2022/07/adobe photoshop free download free download.pdf

https://peoniesandperennials.com/wp-content/uploads/2022/07/how to download new fonts in photoshop.pdf

http://aocuoieva.com/123-free-photoshop-manual-english-version-photo-maker/

http://horley.life/?p=27827

https://www.myshareshow.com/upload/files/2022/07/jLd3rHqc7hH1W5SchylJ\_01\_de7323fbaf352b5dd25f56796a54599c\_file.pdf

https://bfacer.s3.amazonaws.com/upload/files/2022/07/1rCyj97WMXKNhfP6CZ32 01 05f16b0fff9bdad4c556ad5fbedeeddc\_file.pdf

https://fatroiberica.es/wp-content/uploads/2022/07/lovibog.pdf

https://www.ewsis.org/system/files/webform/resume/uraipans413.pdf

 $\underline{https://www.scoutgambia.org/adobe-adobe-photoshop-cs3-free-download-full-version-with-serial-number-download-adobe-all-versions-of-adobe-photoshop-cc-for-windows/$ 

https://nameless-thicket-72193.herokuapp.com/download\_photoshop\_texture\_patterns.pdf

https://www.condommessage.com/wp-

content/uploads/2022/07/Download Adobe Photoshop Express MOD APK v81965.pdf

https://gentle-harbor-98729.herokuapp.com/photoshop\_elements\_2020\_download\_helpx.pdf